**FACHFRAGEN HEIZUNG**

# **Grundkenntnisse Bohren**

**1. Mit welchen Zahlen wird am nebenstehend abgebildeten Spiralbohrer a) die Querschneide und b) die Hauptschneide bezeichnet?**

. . . . . . . . .

- $\Box$  1.  $a = 4, b = 1$
- $\Box$  2.  $a = 2, b = 1$
- □ 3.  $a = 1, b = 5$
- $\Box$  4.  $a = 3, b = 4$ ❏ 5. a = 5, b = 2
- **2. Mit welchen Zahlen wird am nebenstehend abgebildeten Spiralbohrer a) die Freifläche, b) die Führungsfase und c) der Spitzenwinkel bezeichnet?**

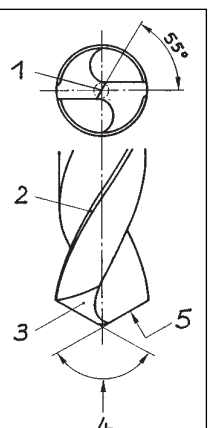

- **<u>**</u> 1.  $a = 1, b = 3, c = 4$
- $\Box$  2.  $a = 2, b = 3, c = 5$
- $\Box$  3.  $a = 4, b = 1, c = 3$  $\Box$  4.  $a = 4, b = 2, c = 5$
- 
- **<u>**</u> 5.  $a = 3, b = 2, c = 4$
- **3. Warum haben Spiralbohrer für Aluminium einen größeren Spiralwinkel (Drallwinkel) als Spiralbohrer für Stahl?**
- ❏ 1. damit die Spanabfuhr besser ist
- ❏ 2. damit der Freiwinkel größer wird
- ❏ 3. damit der Keilwinkel größer wird
- ❏ 4. damit der Spanwinkel größer wird
- ❏ 5. damit der Spitzenwinkel kleiner wird
- **4. Wozu dienen die Fasen des Spiralbohrers hauptsächlich?**
- ❏ 1. als Hilfe beim Messen des Bohrers
- ❏ 2. als Schaberschneiden zum Glätten der Bohrung
- ❏ 3. zum Anschneiden schräger Bohrlöcher
- ❏ 4. zum Führen des Bohrers in Achsrichtung
- ❏ 5. zum Zapfensenken und Aufreiben
- **5. Der Bohrer verläuft vor dem Bohren. Was wurde vergessen?**
- ❏ 1. Das Werkstück anreißen
- ❏ 2. Das Werkstück ankörnen
- ❏ 3. Die Drehzahl richtig einstellen
- ❏ 4. Das Vorbohren
- ❏ 5. Werkstück fest einspannen

**6. Ein Spiralbohrer für die Bearbeitung von Stahl sollte welchen Spitzenwinkel haben?**

- $\Box$  1. 80 $^{\circ}$
- $\Box$  2. 118°
- $\Box$  3. 140 $^{\circ}$
- $\Box$  4. 152°
- $\Box$  5. 90 $^{\circ}$
- **7. Ein Wendebohrer von 20 mm Durchmesser bohrt 20,3 mm Welcher Fehler liegt vor?**
- ❏ 1. falscher Spitzenwinkel
- ❏ 2. Bohrer falsch hinterschliffen
- ❏ 3. Bohrer außer Mitte geschliffen
- ❏ 4. Bohrer falsch aufgespitzt
- ❏ 5. Drallwinkel falsch
- **8. Welche der angegebenen Größen eines Wendelbohrers kann durch Anschleifen** *nicht* **verändert werden?**
- ❏ 1. Querschneide
- ❏ 2. Drallwinkel
- ❏ 3. Freiwinkel
- ❏ 4. Schneidenlängen
- ❏ 5. Spitzenwinkel

## **9. Warum müssen dickere Bohrer langsamer laufen als dünnere?**

- ❏ 1. Weil dickere Bohrer einen längeren Weg haben und deshalb einer größeren Reibung unterliegen
- ❏ 2. Weil dickere Bohrer einen kürzeren Weg haben und deshalb einer zu geringeren Reibung unterliegen

**FACHFRAGEN HEIZUNG**

❏ 3. Da sonst die Leistung der Bohrmaschine überfordert wird

. . . . . . . . . . . .

- ❏ 4. Wegen der Bruchgefahr
- ❏ 5. Wegen ungenauer Arbeit
- **10. Worauf braucht beim Nachschleifen eines Spiralbohrers** *nicht* **geachtet werden?**
- ❏ 1. daß die Hauptschneiden gleich lang sind
- ❏ 2. daß die Winkel der Hauptschneiden zur Bohrerachse gleich groß sind
- ❏ 3. daß der Spitzenwinkel dem zu bearbeitenden Werkstoff angepaßt ist
- ❏ 4. daß der Spanwinkel gleich bleibt
- ❏ 5. daß der Freiwinkel (Hinterschliff) die richtige Größe hat
- **11. Welcher der genannten Winkel kann beim Nachschleifen eines Bohrers** *nicht* **verändert werden?**
- ❏ 1. Keilwinkel
- ❏ 2. Freiwinkel
- ❏ 3. Spanwinkel
- ❏ 4. Spitzenwinkel
- ❏ 5. Querschneidenwinkel
- **12. Für eine gute Bohrarbeit ist eine Maßnahme unbedeutend:**
- ❏ 1. richtiges Aufspannen des Werkstückes
- ❏ 2. richtiges Schmieren des Bohrers
- ❏ 3. richtiges Einspannen des Bohrers
- ❏ 4. Einstellen der richtigen Schnittgeschwindigkeit
- ❏ 5. Prüfen des richtigen Drallwinkels
- **13. Welche Maßnahmen kann man treffen, wenn Bohrungen (z. B.**  $\varnothing$  **12) im Blech nicht exakt rund werden, weil kein Spezial-Bohrer zur Verfügung steht?**
- ❏ 1. den Freiwinkel eines normalen Bohrers durch Schleifen verkleinern
- ❏ 2. den Freiwinkel eines normalen Bohrers durch Schleifen vergrößern
- ❏ 3. den Spitzenwinkel eines normalen Bohrers durch Schleifen verkleinern
- ❏ 4. den Spitzenwinkel eines normalen Bohrers durch Schleifen vergrößern
- ❏ 5. den Drallwinkel verändern

## **14. Welche Sicherheitsvorschrift beim Bohren ist falsch?**

- ❏ 1. Haarnetz tragen
- ❏ 2. Enganliegende Kleidung tragen
- ❏ 3. Bohrspäne mit einem Pinsel entfernen
- ❏ 4. Festhalten des Werkstückes mit der Hand
- ❏ 5. Schutzvorkehrungen sichern ❏

## **Lösungen**

#### **Fachfragen für Gas- und Wasserinstallateure von Seite 28/29**

1.5; 2.3; 3.4; 4.5; 5.2; 6.4; 7.3; 8.5; 9.1

## **Fachfragen für Zentralheizungs- und Lüftungsbauer von Seite 30/31**

1.3; 2.5; 3.4; 4.4; 5.2; 6.2; 7.3; 8.2; 9.1; 10.4; 11.3; 12.5; 13.1; 14.4

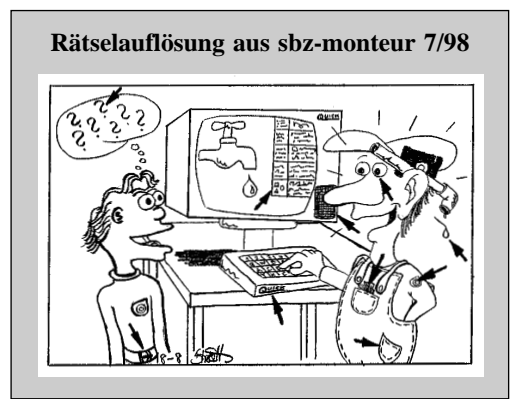